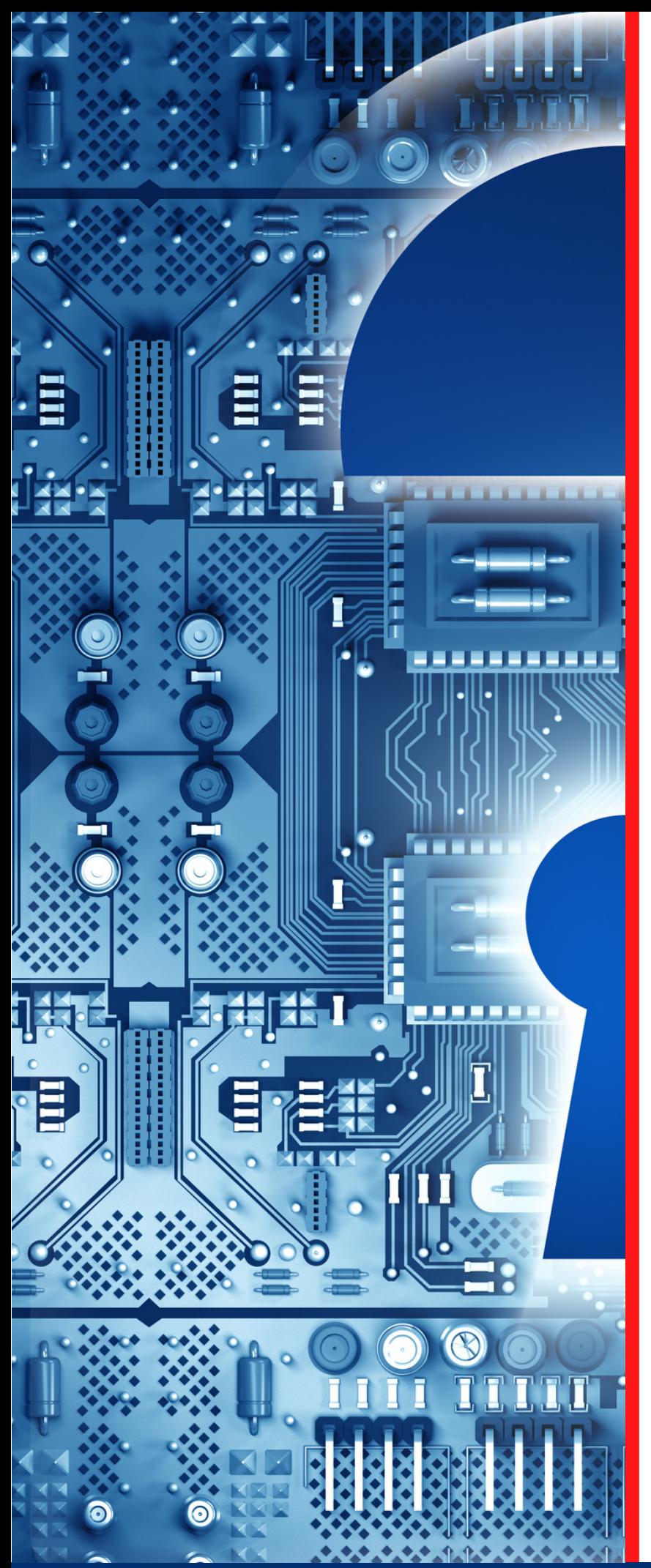

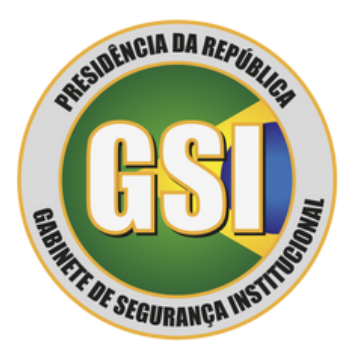

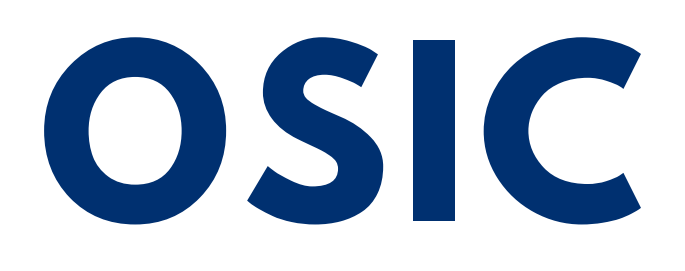

**ORIENTAÇÃO DE SEGURANÇA DA INFORMAÇÃO E CIBERNÉTICA**

**02/2023**

**Abuso com Mineração de Criptoativos em Infraestruturas (***Cryptojacking***).**

Textos: João Alberto Muniz Gaspar Diagramação: Douglas Rocha de Oliveira Produção: Secretaria de Segurança da Informação e Cibernética

**Espaço cibernético inclusivo, seguro, estável, acessível e pacífico.**

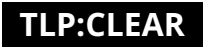

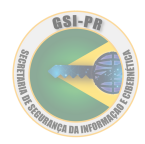

### **Criptomoeda**

A criptomoeda é um ativo financeiro digital que utiliza criptografia e tecnologia *blockchain* par[a](#page-3-0) garantir a realização de transações.

A mineração de criptomoedas, ou criptomineração, é o processo utilizado para conquistar o ativo e tem como objetivo verificar e incluir as transações de criptoativos na *blockchain*, que é o banco de dados que registra as movimentações dos usuários.

A popularidade e o aumento do uso de criptomoedas começou a chamar tanta atenção que desenvolveram uma nova forma de abuso chamada *Cryptojacking*.

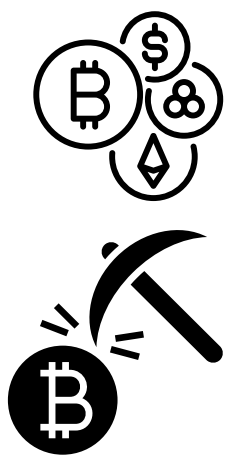

# *Cryptojacking*

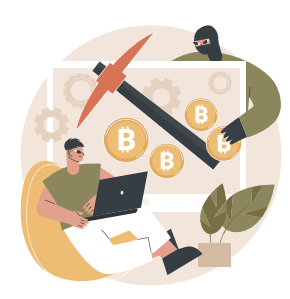

O *cryptojacking*, ou *malware* de criptomineração, é um ataque que coopta os recursos de computação do alvo para minerar criptomoedas, como bitcoin e Ethereum. Esse *malware* usa a capacidade de processamento da Unidade Central de Processamento (CPU) do dispositivo, por vezes, usa a *Graphics Processing Unit* (GPU), comum nas placas de vídeos utilizadas por gamers, para realizar cálculos matemáticos complexos que resultam em longas sequências alfanuméricas, intituladas de *hashes*.

Existem muitos métodos diferentes para instalar o *Cryptojacking* em um dispositivo, sendo os mais tradicionais:

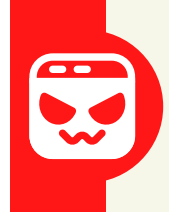

A ameaça abusa de sítio eletrônico, também em anúncios, com injeção de *script*. A infecção ocorre quando a vítima visita o site ou o clica no anúncio infectado, este ato executa o *script* automaticamente com o armazenamento do código malicioso no dispositivo do usuário; e

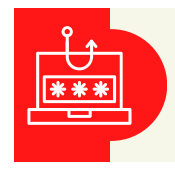

Engenharia social, em particular o *phishing*, em que o alvo é induzido a clicar em *link* que executa o código para implantar o *script* de criptomineração em seu dispositivo.

Recentemente, há relatos de outros métodos como:

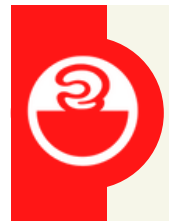

A exploração de vulnerabilidades, em que se destaca a biblioteca Log4J, que permitem a execução de código no equipamento vulnerável. Em diversos casos, a mesma vulnerabilidade permite ao atacante realizar movimentação lateral, tendo acesso a outros dispositivos da rede e os infectando com o *cryptojacking*; e

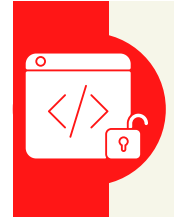

Utilização de abusos na cadeia de suprimentos (*Suply Chain*) de *software* semeando repositórios de código-fonte aberto com pacotes e bibliotecas maliciosos que contêm *scripts* de *cryptojacking* incorporados em seus códigos.

Independentemente do mecanismo de entrega, a detecção do *malware* é difícil, pois o código do *cryptojacking* funciona em segundo plano e as vítimas inocentes continuam utilizando seus sistemas normalmente.

Os sinais geralmente relacionados com *cryptojacking* são:

- perda de desempenho do dispositivo;
- atrasos na execução de processos;
- aquecimento anormal da CPU ou da GPU, podendo ocorrer o superaquecimento similar a um *overclock*;
- incremento no consumo de energia do dispositivo afetado; e
- aumento incomum do tráfego de rede.

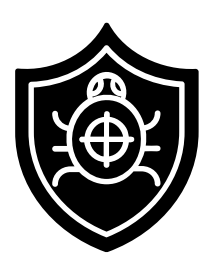

Uma das maneiras de distinguir a criptomineração do processamento legítimo é monitorar a rede em busca de conexões externas desconhecidas e com longa duração. Além disso, bons pacotes anti*malware* usam algoritmos de *machine learnin[g](#page-3-0)* para entender os comportamentos na rede, permitindo que ela reconheça os sinais de criptomineração, como quando uma conexão de saída é feita para enviar a moeda digital ao invasor ou quando protocolos de criptomineração são usados.

#### Sugestões

Como ações protetivas contra os ataques de criptomineração, o Departamento de Segurança da Informação (DSI) sugere:

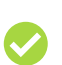

no caso de ataques executados em navegador, o processo de mineração é interrompido com o fechamento da guia do navegador;

instalar *antimalware* com proteção de *endpoi[nt](#page-3-0)* capaz de detectar criptomineradores;

- <span id="page-3-0"></span>manter o filtro da *web* atualizado;
- gerenciar *plugins* e extensões do navegador para minimizar o risco de execução de *scripts*; e
- aplicar *patches* e *updates* de segurança nos equipamentos.

Por fim, orienta-se executar uma configuração de ativos que favoreça a segurança, observando a proteção básica dos equipamentos, que inclui aplicação de *patches*, desativação de serviços não utilizados e limitação de rastros externos para minimizar o risco de ataques baseados em equipamentos de rede.

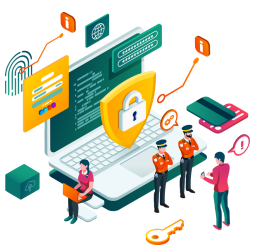

Recomenda-se, ainda, a leitura das orientações contidas no sítio eletrônico abaixo:

<https://www.cisa.gov/tips/st18-002>

#### **TLP:CLEAR**

## **Informações complementares**

- *Blockchain: a* tecnologia *blockchain* é um livro contábil que faz o registro de transações de criptomoedas, de forma que esse registro seja confiável e imutável.
- *Script***:** é um conjunto de instruções para que uma função seja executada em determinado aplicativo.
- *Overclock:* o *overclock* é um método usado para aumentar o desempenho de um componente do computador além dos padrões de fábrica. Essa é uma prática bem comum entre usuários mais experientes.
- *Machine learning***:** pode ser traduzido como aprendizado de máquina ou aprendizagem de máquina, esse é um conceito associado à inteligência artificial, ela treina computadores para realizarem atividades como seres humanos. Grandes exemplos disso são o reconhecimento de fala, a identificação de imagens, o reconhecimento facial ou de expressões faciais, entre outros.
- *Endpoint:* um *endpoint* é qualquer dispositivo que seja, fisicamente, um "ponto final" em uma rede, por essa razão têm esse nome. *Notebook*, *desktops*, *smartphones*, *tablets*, servidores e ambientes virtuais podem ser considerados *endpoints*.
- *Plugin: plugins* são adições complementares ou alterações de *software* que permitem a personalização de programas de computador, aplicativos e navegadores da *web*, bem como a personalização do conteúdo oferecido pelos *sites*.
- *Patches/updates:* são programas de computador criados para atualizar ou corrigir um *software* de forma a melhorar sua usabilidade ou performance.

<https://www.gov.br/ctir> Sugestões: educa.si@presidencia.gov.br <https://www.gov.br/gsi/pt-br/ssic>

DEPARTAMENTO DE SEGURANÇA DA INFORMAÇÃO E **CIBERNÉTICA** 

**SECRETARIA DE** SEGURANÇA DA INFORMAÇÃO E **CIBERNÉTICA** 

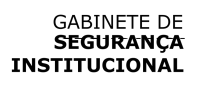

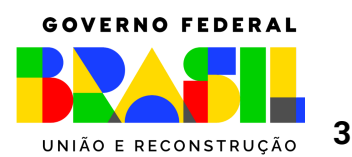